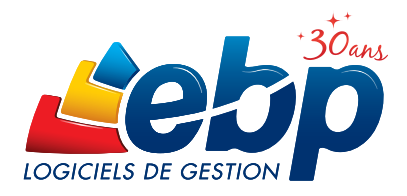

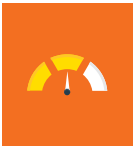

# Bar & Restaurant

## 2014

#### Pour une gestion approfondie de votre établissement

Gérant d'un restaurant, d'un fast food, d'un bar… reposez-vous sur un logiciel 100% adapté à votre activité : écran de vente personnalisable, gestion des tables, des menus, liaison salle/cuisine, partage de notes…

## LES 5 POINTS CLÉS

#### Simplifiez votre encaissement quotidien

Personnalisez votre écran de caisse selon vos préférences de travail. Paramétrez votre plan de salle, vos tarifs... et encaissez vos clients en quelques clics grâce au mode écran tactile.

#### Optimisez la gestion des commandes

Enregistrez vos commandes selon le niveau de services (entrée, plat, dessert...) avec les commentaires associés afin de bien coordonner la préparation en cuisine ensuite.

#### Gérez différents modes de règlement

Adaptez-vous à chaque portefeuille : CB, chèque, espèces, TR... et grâce à la fonction « partage de note », répartissez simplement l'addition et éditez des notes de frais.

#### Profitez d'une gestion commerciale complète

Votre logiciel va plus loin que l'encaissement ! Définissez des droits d'accès pour vos serveurs pour sécuriser la caisse, gérez toute la chaîne commerciale (ventes, stocks, achats) et visualisez les chiffres clés de votre activité.

#### Transférez en quelques clics vos données en comptabilité

Transformez vos factures et règlements en écritures comptables et transférez-les dans votre logiciel de comptabilité. Vous pouvez également les envoyer à votre Expert-Comptable, au format de son logiciel\*.

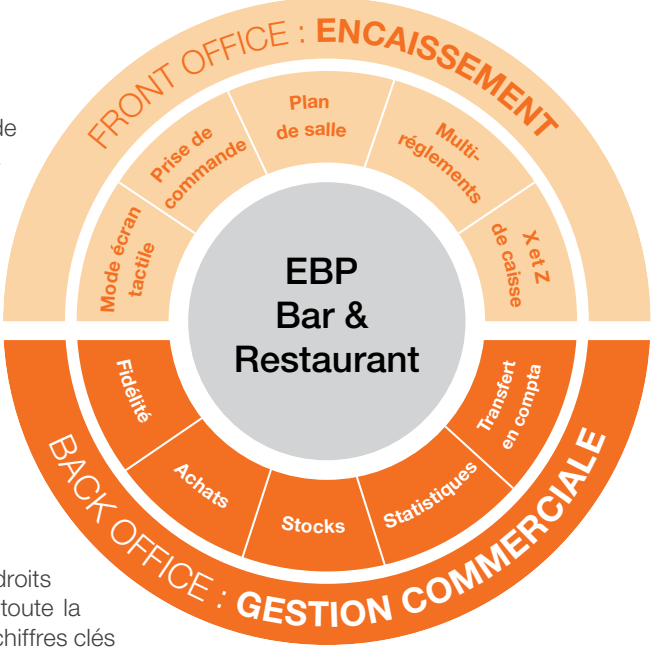

\*EBP, ITOOL, CEGID (Sisco et PGI), SAGE LIGNE 100, COALA, CCMX (Winner et AS400), CIEL, QUADRATUS, ISAGRI, AZUR, CADOR-DORAC, APISOFT, COTE OUEST, GESTIMUM, INFORCE.

## ZOOM sur les fonctions clés

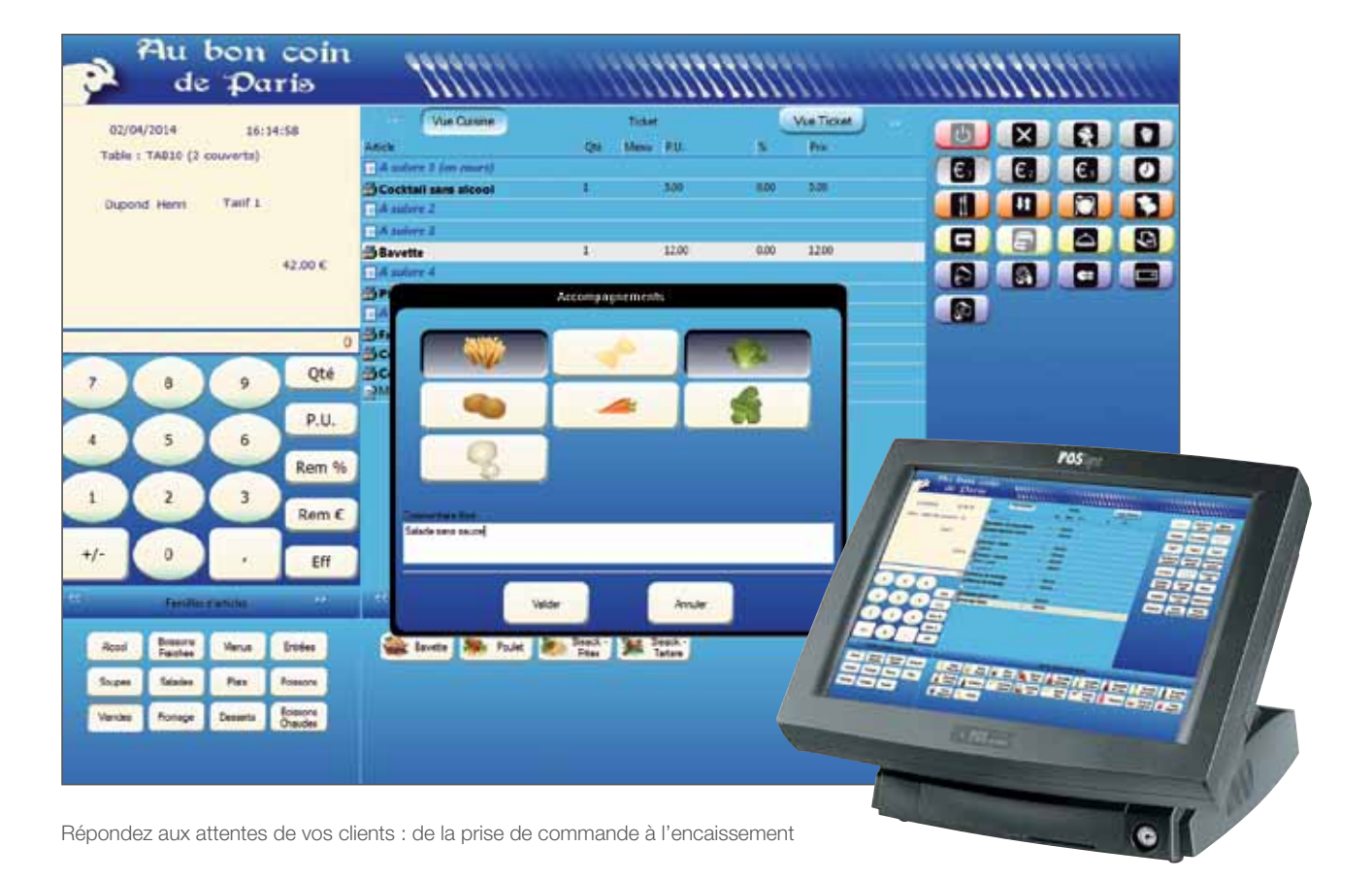

## Optimisez l'accueil client et la prise de commande

#### Visualisez, à tout moment, la disponibilité de vos tables

Identifiez sur votre écran de vente la disposition des tables par zone de service (terrasse, étage…) et leurs statuts (libre, occupée) ainsi que l'avancement du repas. Ainsi, vous avez une vision immédiate de vos tables vacantes ou du temps d'attente.

#### Gagnez du temps grâce à la saisie des commandes sur PDA\*

Choisissez la table, le nombre de couverts, saisissez les plats ou les menus commandés et envoyez l'addition directement depuis le PDA. La caisse est automatiquement alimentée avec les données saisies. L'erreur de commande devient ainsi quasi-inexistante pour une satisfaction client accrue !

#### Adaptez vos tarifs en fonction de la prestation réalisée

Paramétrez jusqu'à 5 tarifs en fonction, par exemple, du mode de consommation : sur place, à emporter, en livraison... Adaptez-les également selon les plages horaires ou par zone de service (ex : +5% en terrasse).

## **AMÉLIOREZ VOTRE QUALITÉ DE SERVICE**

#### Adaptez-vous aux exigences de vos clients

Renseignez lors de la commande les souhaits de vos clients concernant l'arrivée des plats. Par exemple, sur une même table, servez simultanément l'entrée d'un client et le plat d'un autre.

Précisez également les éléments de préparation : accompagnement, cuisson, sauces ou autres…

#### Coordonnez efficacement la préparation des plats en cuisine

Imprimez directement en cuisine les commandes à venir par niveau de services (entrée, plat, dessert) afin de lancer au bon moment les plats en salle. Pour optimiser encore plus votre organisation, reliez plusieurs imprimantes cuisine afin de dispatcher les plats selon leurs affectations, comme par exemple « imprimante entrée », « imprimantes rôtisserie »…

\* L'utilisation de cette fonction nécessite la souscription au service PRIVILEGE ou PREMIUM. Compatible avec PDA Dolphin 6000 de Honeywell (avec le système d'exploitation Windows® mobile 6.5) et PDA Airpod AP 430 de Sopeg (avec le système d'exploitation Windows® CA 5.0). Sous réserve qu'une connexion Wifi soit active depuis la caisse. PDA à acquérir séparément.

## Profitez d'un système d'encaissement puissant

#### Encaissez vos clients rapidement

Associez votre logiciel à un écran tactile ou reliez un clavier et une souris. Paramétrez vos menus et formules. Evitez les ressaisies et diminuez ainsi le temps d'attente en caisse. Satisfaction client garantie !

#### Personnalisez votre caisse

Choisissez les fonctions de caisse dont vous avez besoin au quotidien et paramétrez votre écran de vente : de la couleur du fond d'écran jusqu'à la taille des boutons. Pour plus de sécurité, mettez en place un système de verrouillage manuel ou automatique.

#### Gérez plusieurs modes de règlement

Offrez la possibilité à vos clients de régler avec différents moyens de paiements (carte bleue, chèque, espèces, ticket restaurant…). Grâce à la fonction partage de note, encaissez les paiements de chacun et déduisez ainsi au fur et à mesure le montant de l'addition restante. A la demande, vous pouvez éditer des notes de frais.

### DYNAMISEZ VOS VENTES

#### Personnalisez vos tickets de caisse

Insérez votre logo, votre adresse, vos heures d'ouverture sur vos tickets de caisse.... et diffusez largement les informations clés sur votre établissement.

#### Communiquez sur vos évènements et actions

Lors de l'impression du ticket de caisse, éditez un coupon supplémentaire pour mettre en avant une information sur une ouverture exceptionnelle, un menu particulier, une nouvelle carte à découvrir…

#### Développez la fidélité client

Mettez en place une stratégie de fidélisation efficace se basant, selon votre choix, sur un nombre de point, un chiffre d'affaires ou un nombre de passages en caisse… et réalisez des cartes de fidélité. Lors de l'encaissement, le logiciel alimente automatiquement les points fidélité associés au compte du client.

## **GÉREZ ET ANALYSEZ L'ACTIVITÉ DE VOTRE ÉTABLISSEMENT**

#### Gagnez du temps dans votre clôture de caisse

En fin de journée, le Z de caisse se calcule automatiquement. Vous êtes ouvert de 19h à 2h? Grâce à la gestion du travail de nuit, éditez un Z de caisse correspondant précisément à vos horaires d'ouverture. Puis, transformez vos règlements en écritures comptables et transférez-les dans votre logiciel de comptabilité. Vous pouvez également les envoyer à votre Expert-Comptable, au format de son logiciel\*.

#### Evitez les ruptures de stock

A chaque plat préparé, le logiciel décompte les articles utilisés. Lorsque le stock atteint le seuil minimum ou d'alerte que vous avez défini préalablement, une commande fournisseur est automatiquement créée !

#### Profitez de statistiques détaillées sur votre établissement

Véritable outil d'aide à la décision, le logiciel vous permet de visualiser rapidement les chiffres clés de votre activité : tableaux de bord, statistiques par tranche horaire, par serveur, meilleurs articles vendus…

\* EBP, ITOOL, CEGID (Sisco et PGI), SAGE LIGNE 100, COALA, CCMX (Winner et AS400), CIEL, QUADRATUS, ISAGRI, AZUR, CADOR-DORAC,APISOFT, COTE OUEST, GESTIMUM, **INFORCE** 

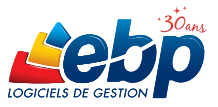

## Fonctions Principales

#### Logiciel 2 en 1 : Gestion Commerciale + Encaissement

#### Caractéristiques générales

- Look Microsoft® et adaptation aux thèmes Loon microsoft of dadptation date<br>Windows® XP, Windows® Vista™, Windows® 7 et 8
- Outil de sauvegarde multi-supports et restauration des données
- Mode réseau (en option)
- Gestion des utilisateurs avec définition des droits
- Tableau de bord (CA journalier, indice de vente, nombre de couverts, fréquentation/ CA)
- Prise de commande mobile sur PDA\*\*

#### **Encaissement** (Front Office)

#### Gestion des fichiers

- Paramétrage de l'écran de vente
- Mode PC et écran tactile
- Edition de ticket de caisse personnalisé
- Mode formation

#### Caisses

- Prise de commande et encaissement • Vision cuisine et ticket de caisse
- Mise en attente et rappel de la commande
- Boutons « articles » classés par niveau de services (entrées, plats, desserts...)
- Boutons totalement personnalisables • Commentaires «cuisine» : accompagnement,
- cuisson, sauce ou autres
- Fiche technique par article • Suivi du fond de caisse
- 
- Mouvements de caisse • Clôture de caisse avec impression du Z de
- caisse • Impression du X de caisse, journal de caisse
- Identification des serveurs

#### Gestion des tables

- Gestion de l'état de la table, en fonction de l'évolution du repas
- Affichage synthétique de l'état des tables (libre, occupée)
- Gestion de plan de table par zone de service (terrasse, étage)
- Rappel ticket grâce au n° de table
- Paramétrage multiple des commandes
- Compteur de temps d'attente entre chaque niveau de service

#### Gestion des menus

- Composition des menus (type de plat, choix)
- Gestion de 2 taux de TVA différents (principal et minoritaire)
- Composition des menus avec des articles composés ou des articles déjà liés

#### Suivi des clients

ou supérieu • Mémoire : 1 Go

- Gestion des cartes de fidélité par point, CA
- ou sur le nombre de passages Gestion des remises, articles offerts
- Historique de la fidélité par client (tickets, gains)

appartiennent à leurs propriétaires respectifs. • Mars 2014.

Configurations Minimales Requises :

• Processeur : Intel P4 2 GHz • Ecran : résolution

(1) Excepté pour le Front Office : écran supportant une résolution de 800\*600

1024x768 en 16 bits<sup>(1)</sup><br>Espace disque libre : 1,5 Go

#### Liaison salle/cuisine

- Impression des tickets en cuisine +
- commentaires (accompagnement, cuisson…) • Gestion du « à suivre » pour lancer les plats à
- venir (paramétrage jusqu'à 8 niveaux) Paramétrage de l'intitulé des « à suivre »
- Gestion des imprimantes multiples

#### Paiement

- Multi-règlements : carte bancaire, chèque, espèces, ticket restaurant, chèque vacances
- Edition bordereau pour tickets restaurant et chèques vacances
- Partage de note avec déduction automatique
- Fonction division de note
- Partage de note par produit (ex : bouteille de vin)
- Impression de l'addition (sans règlement) • Edition de note de frais selon la demande
- du client
- Édition d'un ticket supplémentaire personnalisable (offre promotionnelle, nouveau produit...)

#### Périphériques

• Voir encart ci-dessous

#### Gestion Commerciale (Back Office)

- Gestion des fichiers
- Nombre de dossiers : 10
- Fichiers articles, clients...

#### Gestion des achats et des ventes

- Ventes : devis, commande, facture, bon de livraison
- Ventes en compte (différé et rattaché à un client)
- Achats : fichier, commande fournisseur
- Relance Clients
- Stocks : bon d'entrée, de sortie, saisie d'inventaire…
- Gestion jusqu'à 5 tarifs différents : sur place, à emporter, bar, table, en livraison
- Gestion des tarifs par plages horaires (heure de début/fin, jours d'application) ou zone de service
- Gestion du travail de nuit
- Facturation HT ou TTC
- Gestion multi-devises, multi-échéances
- Gestion des remises articles ou clients avec choix de la priorité
- Grille tarifaire par client
- Multi-facturation périodique
- Livraison/réception globale ou partielle des commandes
- Consultation des tickets de caisse
- Virements et prélèvements SEPA • Articles liés et composés
- Gestion des soldes et promotions
- Gestion et impression de codes-barres

#### Gestion du stock

- Bons d'entrées, bons de sorties
- Fabrication des articles composés
- Saisie de l'inventaire complet

EBP INFORMATIQUE SA • Rue de Cutesson - ZA du Bel Air BP 95 • 78513 Rambouillet CEDEX

• Windows XP® SP3 • Windows Vista® SP1 32 bits et

• Windows® 7 32 bits et 64 bits • Windows® 8 32 bits et 64 bits

Systèmes d'exploitation supportés :

Windows XP®, Vista®, 7 et 8 sont des logiciels dont vous devez faire l'acquisition préalablement à l'utilisation du logiciel.

64 bits

SA au capital de 1 million d'euros RCS VERSAILLES B 330 838 947 NAF 5829C • TVA IC FR 49330838947 • Document non contractuel. • Toutes les marques et produits cités

Tél : 01 34 94 80 00 • Fax : 01 34 85 62 07 • www.ebp.com

#### Fidélité client

- Historique de la fidélité par client
- Gestion des cartes de fidélité (par point, par chiffre d'affaires, par nombre de passages en caisse)
- Gestion des remises, articles offerts, bons d'achat
- Chèques cadeaux

#### **Statistiques**

• Statistiques détaillées : par tranche horaire, par serveur, panier moyen, indice de vente…

#### Import/Export des fichiers

- Imports et exports paramétrables des fichiers articles, familles d'articles, clients, fournisseurs et contacts
- Génération de fichiers PDF avec envoi par email depuis toutes les éditions et exports au format
- Remise en banque centralisée : Back et Front Office
- Transfert en comptabilité des règlements, factures, tickets de caisse et mouvements de caisse au format du logiciel de l'Expert-Comptable\*

\* EBP, ITOOL, CEGID (Sisco et PGI), SAGE LIGNE 100, COALA, CCMX (Winner et AS400), CIEL, QUADRATUS, ISAGRI, AZUR, CADOR-DORAC,APISOFT, COTE OUEST, GESTIMUM, INFORCE.

\*\* L'utilisation de cette fonction nécessite la souscription au service PRIVILEGE ou PREMIUM. Compatible avec PDA Dolphin 6000 de Honeywell (avec le système d'exploitation Windows® mobile 6.5) et PDA Airpod AP 430 de Sopeg (avec le système d'exploitation Windows® CA 5.0). Sous réserve qu'une connexion Wifi soit active depuis la caisse. PDA à acquérir séparément.

#### Périphériques compatibles

Afin de vous permettre de travailler dans des conditions optimales, EBP Bar & Restaurant est compatible avec de nombreux matériels et périphériques de caisse. Vous pouvez ainsi le relier aux appareils que

vous utilisez couramment (imprimantes tickets, lecteur TPE, tiroirs-caisse….) et profiter d'une véritable synergie dans votre gestion.

Notre logiciel est également compatible avec la norme OPOS et fonctionne donc avec l'ensemble des périphériques de cette norme. Parmi les marques compatibles : EPSON, TOSHIBA, AURES, METROLOGIC, ZEBRA Pour connaître la liste détaillée des périphériques

**III** Windows 8

Compatible opos

옮

compatibles, consultez notre site :<br>www.ebp.com